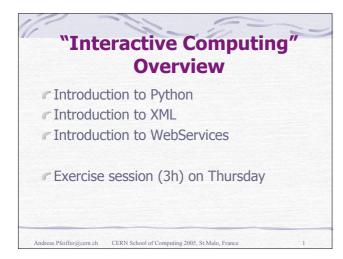

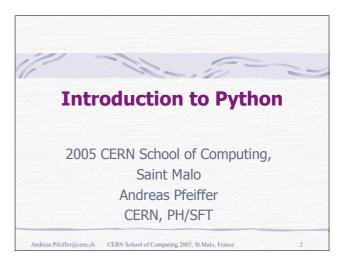

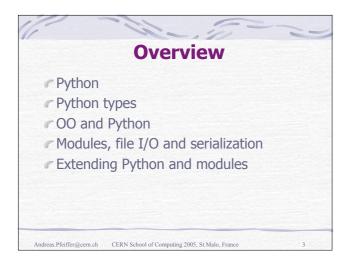

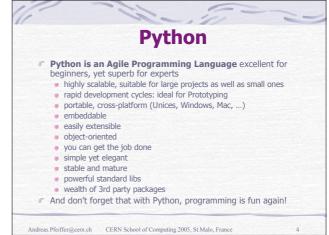

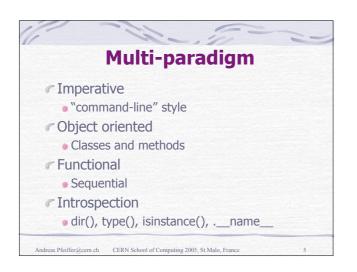

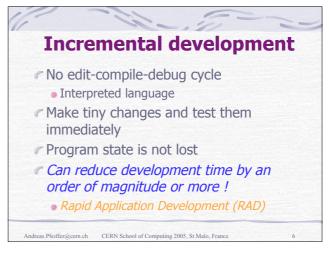

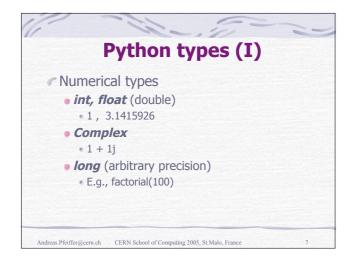

| Ργ                         | thon types (II)                            |  |
|----------------------------|--------------------------------------------|--|
| Sequence                   | es                                         |  |
| • <i>List</i> – n          | nutable, heterogeneous                     |  |
| • [] , [1,                 | , 2] , [1, "hi there", 42.]                |  |
| • [ [1,2]                  | , [3,4], [4,5] ] – list of lists           |  |
| • Tuple -                  | - immutable, heterogeneous                 |  |
| = () , (1                  | ,) , (1, `hello', 42.)                     |  |
| <ul> <li>Parent</li> </ul> | heses are not always needed                |  |
| • String                   | <ul> <li>immutable, homogeneous</li> </ul> |  |
| • `a strir                 | ng', "another string", 'with " quotes'     |  |

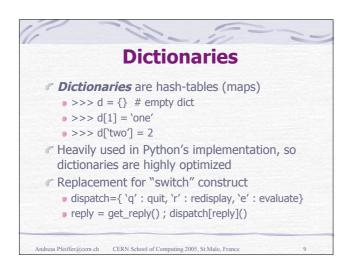

| Sequence indexing and slicing                       |                                        |  |  |  |
|-----------------------------------------------------|----------------------------------------|--|--|--|
| >>> a = range(10)                                   | [0,1,2,3,4,5,6,7,8,9]                  |  |  |  |
| <i>r</i> >>> a[3]                                   | 3                                      |  |  |  |
| >>> a[3:6]                                          | [3,4,5]                                |  |  |  |
| >>> a[-1]                                           | 9                                      |  |  |  |
| <b>r</b> >>> a[-2]                                  | 8                                      |  |  |  |
| <b>r</b> >>> a[2:5] = ['x']                         | [0,1,'x',5,6,7,8,9]                    |  |  |  |
| <pre>// &gt;&gt;&gt; a[-1:] = [`a', `b', `c']</pre> | [0, 1, 'x', 5, 6, 7, 8, 'a', 'b', 'c'] |  |  |  |
| Andreas.Pfeiffer@cern.ch CERN School of Computing   | v 2005. St Malo. France 10.            |  |  |  |

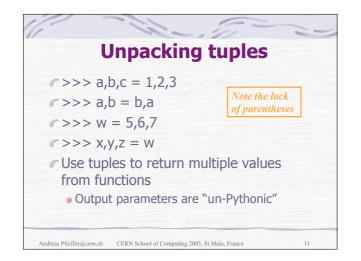

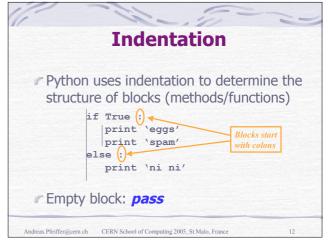

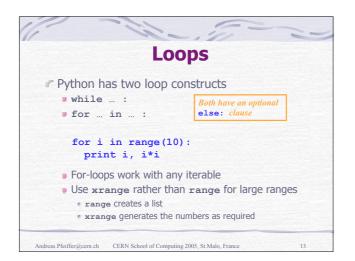

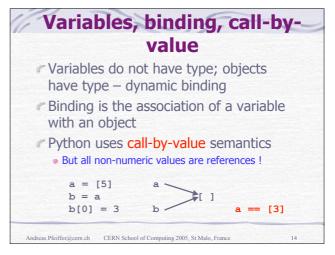

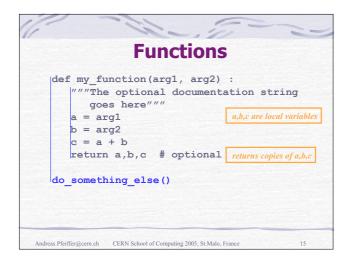

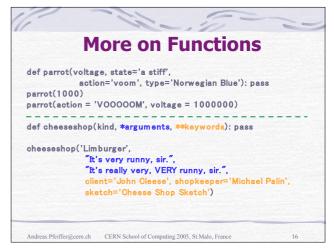

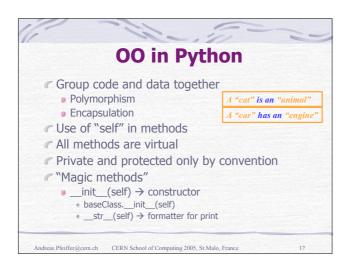

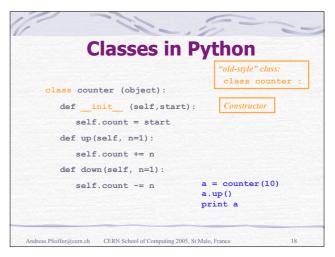

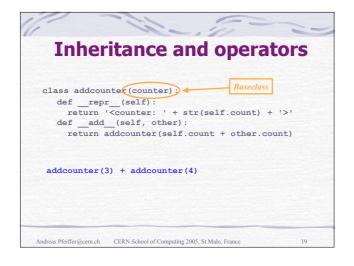

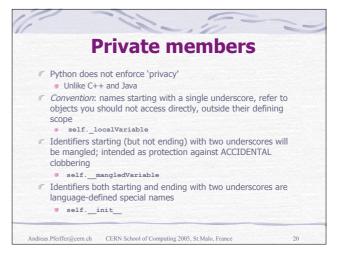

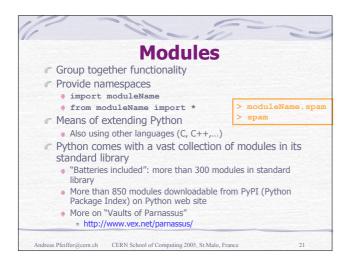

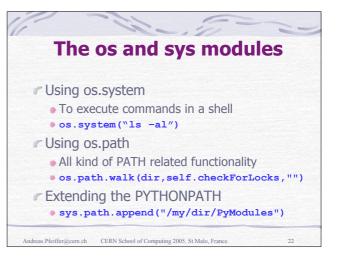

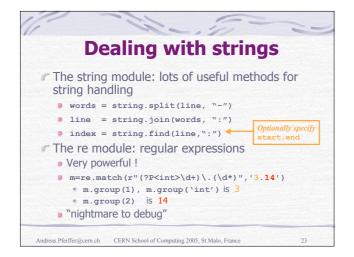

| Exce                                                        | eptions                                         |
|-------------------------------------------------------------|-------------------------------------------------|
| <pre>try:<br/># code body<br/>except ArithmeticError:</pre> | Throwing exceptions:<br>raise IndexError [,data |
| # what to do if arith                                       | netic error                                     |
| except IndexError, data                                     |                                                 |
| # what to do if index                                       | error                                           |
| except:                                                     |                                                 |
| # what to do for any o                                      | other error                                     |
| else:                                                       | optional                                        |
| # what to do if no exc                                      | ception optional                                |
| try:                                                        |                                                 |
| # code body                                                 |                                                 |
| finally:                                                    |                                                 |
| # what to do ALWAYS                                         | e.g. some "clean-up" code                       |

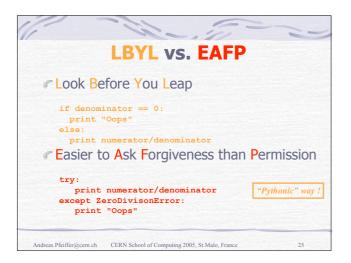

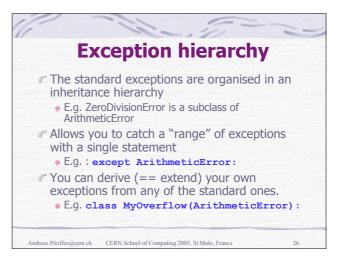

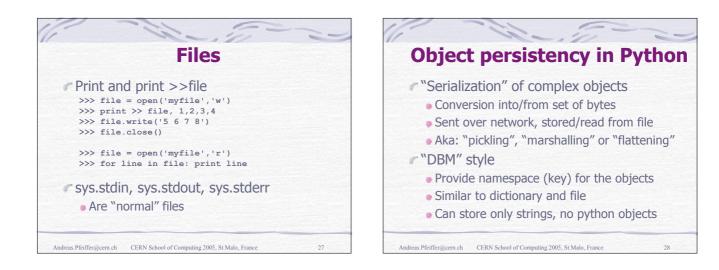

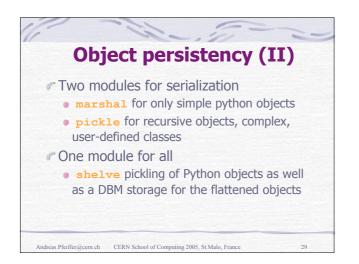

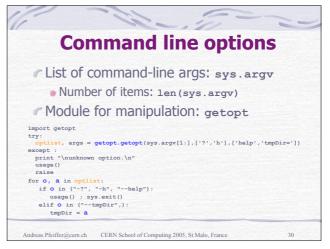

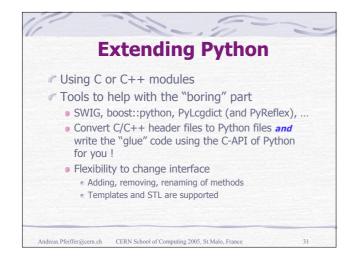

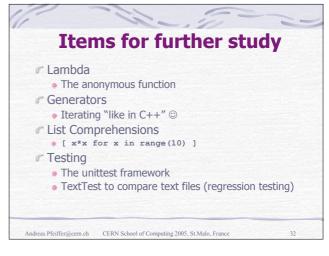

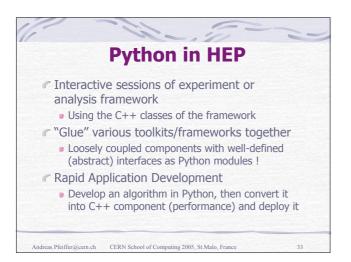

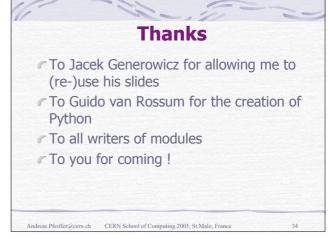

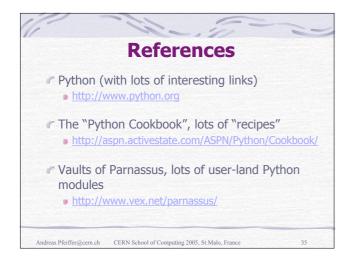

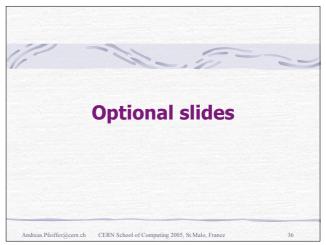

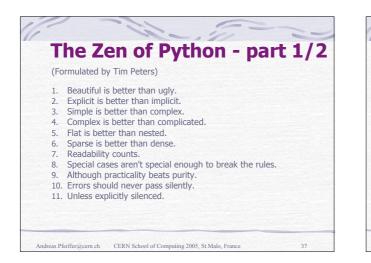

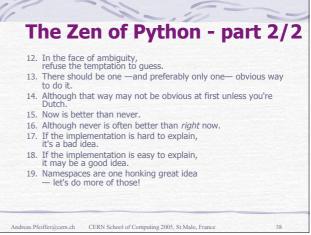